### Information Retrieval Methods

Helena Ahonen-Myka Spring 2007, part 5 Matching methods (1/2) Translation from Finnish: Greger Lindén

### In this part

- Exact matching – Boolean search
- Partial matching – The vector model
	- Similarity measures

## Exact matching: Boolean search

- Boolean query:
	- A list of terms that are combined with logical connectives AND, OR and NOT
	- The answer is the documents that satisfy the conditions of the query
	- text AND compression AND retrieval
		- The document is included in the answer if each of these three terms is found in the document (free order)

## Exact matching: Boolean search

2

4

6

- "...the **compression** and **retrieval** of large amounts of **text** is an interesting problem..."
- "...this **text** describes the fractional distillation scavenging technique for **retrieval** of argon from air after **compression**"...

## Processing a Boolean query

- query: "text AND compression AND retrieval"
- The search engine finds each query term (possibly modified) in the dictionary file
	- The dictionary tells in how many documents the term occurs (df)
		- text:  $8$
		- compress: 4 • retrieve: 6
- The terms are sorted in increasing order of their document frequency df: compress, retrieve, text

5

3

## Processing a Boolean query

- The system reads the least frequent term's inverted list from the inverted file
- The candidate list  $=$  a set of documents that have not yet been eliminated and that can be part of the answer
- The inverted lists of all remaining terms are merged in turn with the candidate list
	- Terms are processed in increasing order of their df

## Example

- The inverted list of the term 'compress':  $-$  <4; 2, 5, 12, 16>
- The inverted list of the term 'retrieve' :  $-$  <6; 2, 7, 12, 16, 20, 21>
- "compress AND retrieve"  $\langle 3; 2, 12, 16 \rangle$
- The inverted list of the term 'text':  $-$  <8; 1, 4, 8, 12, 16, 20, 21, 30>
- "compress AND retrieve AND text"  $- < 2$ ; 12, 16 $>$

## Queries with AND

- In an AND query, a document cannot be part of the answer if it does not belong to all inverted lists
	- $\rightarrow$  The candidate list cannot get longer during the processing of a query
	- When processing term t, the system goes through the candidate list, and documents which are not in the inverted list of t are removed
	- The candidate list may become empty before all terms have been processed

8

10

12

• When all terms have been processed, the remaining documents in the candidate list are the answer

## Queries with OR

- "text OR data OR image"
- The terms can be processed simultaneously: when merging inverted lists, documents are included only once
	- $-$  text: <8; 1, 4, 8, 12, 16, 20, 21, 30>
	- $-$  data: <12; 2,4,7,8,10,12,13,15,19,20,21,28>
	- $-$  image:  $\leq$ 5; 4,5,9,11,12>
- answer:
	- <18;1,2,4,5,7,8,9,10,11,12,13,15,16,19,20,21,28,30>

# A conjunction of disjunctions

- A conjunction of disjunctions is a typical type of queries
	- "(text OR data OR image) AND (compression OR compaction) AND (retrieval OR indexing OR archiving)"
	- As a start value for the candidate list we choose the document set of the "smallest" disjunction; we estimate the size, e.g., by summing up the df values of the terms • This is a pessimistic estimate: we do not take any possible overlap into account
	- In the following phase, we merge the candidate list with the "second smallest" set, etc.

## More general queries

- All Boolean queries can be transformed into a conjunction of disjunctions
- "(information AND (retrieval OR indexing)) OR ((text OR data) AND (compression OR compaction))"
- $\rightarrow$  "(information OR text OR data) AND (retrieval OR indexing OR text OR data) AND (information OR compression OR compaction) AND (retrieval OR indexing OR compression OR compaction)"

11

7

9

# Transformation

• (A and B) or  $(C \text{ and } D) =$ (A or C) and (B or C) and (A or D) and (B or D)

## Queries with NOT

- NOT queries cannot be on their own, they are actually AND NOT queries
- "text AND NOT data"  $-$  text: <8: 1, 4, 8, 12, 16, 20, 21, 30>  $-$  data: <12; 2,4,7,8,10,12,13,15,19,20,21,28>
- We first compute "text AND data"  $-$  <4.8,12,20,21>
- <sub>13</sub> • We merge the inverted lists of the term "text" and "text AND data" in such a way that we remove documents that appear in both lists  $-$  <1,16,30> 14

#### Problems with exact matching

- We do not find documents that *almost* match the query
- The order of the answer set is random
- It is rather difficult to form Boolean queries
- It is hard to restrict the size of the answer

## Problems with exact matching (more in detail)

- We do not find documents that *almost* match the query
	- It is hard to specify the information need unambiguously with search terms  $\rightarrow$  a very strict border between exact matching and partial matching is not motivated
- The order of the answer set is random
	- The order might be, e.g., the order in which the records have been stored
	- A better result would be the documents in the order of descending probable relevance

## Problems with exact matching

- It is rather difficult to form Boolean queries
	- A user will easily make mistakes in forming queries
	- "ski resorts in Sweden and Norway"  $\rightarrow$ "(Sweden OR Norway) and ski resort"
- It is hard to restrict the size of the answer – The result of AND queries is often too small
	- The result of OR queries is often too large

16

18

## Quorum search

- We can try to solve the problems with exact matching by generalising the Boolean query into a Quorum search
- Idea: we automatically extend the query by stagewise simplifying the conditions
- E.g. the user gives the terms a, b, c and d; the system forms the Boolean queries  $\rightarrow$  strict condition  $\rightarrow$  looser conditions

17

15

## Example

- a and b and c and d
- (a and b and c) or (a and b and d) or (a and c and d) or (b and c and d)
- (a and b) or (a and c) or (a and d) or (b and c) or (b and d) or (c and d)
- a or b or c or d

## A Quorum search

- The answer set of retrieved documents will increase when we move from one level to the following looser level
	- On the first level, there are few documents, but relatively more relevant ones
	- On more general levels there are more documents, but relatively less relevant ones
- The user may pick the suitable level that returns a suitable number of documents and fair recall and precision

19

## Partial matching

- With partial matching we try to solve the problems with exact matching
- We are able to find documents that only partially match the query
- The answer set is ordered according to how well the document matches with the query

 $\overline{20}$ 

22

– The answer set is ordered in probable decreasing relevance order

## Partial matching

- We do not necessarily need any operators in the query
	- Any text paragraph can be used as a query
- It is easy to restrict the size of the answer – The user specifies how many answer documents s/he wants

## The vector model

- Matching based on the **vector (space) model** is the most common partial matching method
- Before we assumed that in the document collection there are t separate terms; each document is described with t terms (terms and their weights)
- In a Boolean search, we can say that a document is described with **a set** of t terms
- In the vector model each document (and the query) is described with **a vector** with t dimensions

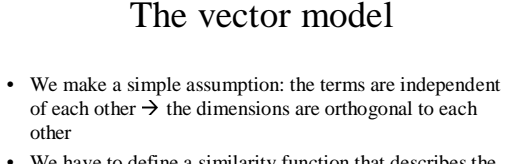

- We have to define a similarity function that describes the similarity between a document and a query (or between two documents)
- The answer documents are ordered according to the similarity value -> ranking of documents

23

21

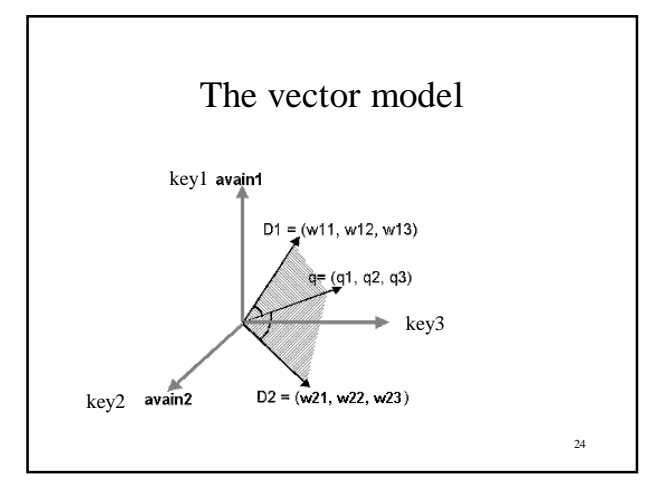

#### The vector model

- Most similarity functions used in the vector model are based on the inner product
- The inner product of document  $d_i$  and query  $q_j$ :

$$
sim(d_i, q_j) = \sum_{k=1}^{t} d_{ik} \cdot q_{jk}
$$

• where  $d_{ik}$  is the k<sup>th</sup> term of document  $d_i$  and  $q_{jk}$  is the  $k<sup>th</sup>$  term of query  $q_i$ 

 $25$ 

#### The inner product of vectors

- If the weights of the terms in a document vector are binary (0 or 1)
	- the inner product: number of shared terms (both the document and the query have 1)

26

28

$$
sim(d_i, q_j) = \sum_{k=1}^{t} d_{ik} \cdot q_{jk}
$$

 $-$  document i:  $(1,0,1)$  and query j:  $(0,1,1)$ • Inner product:  $0+0+1=1$ 

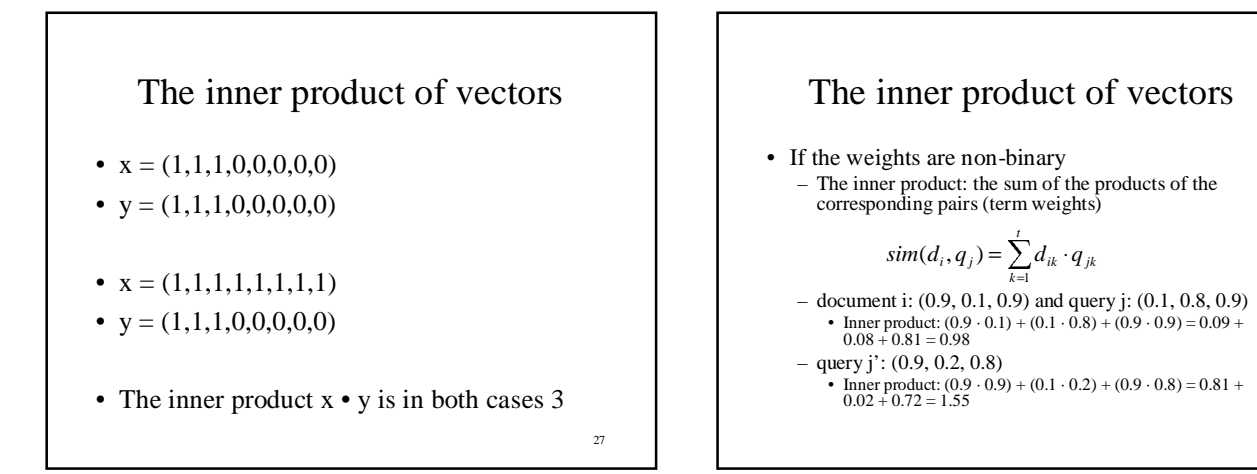

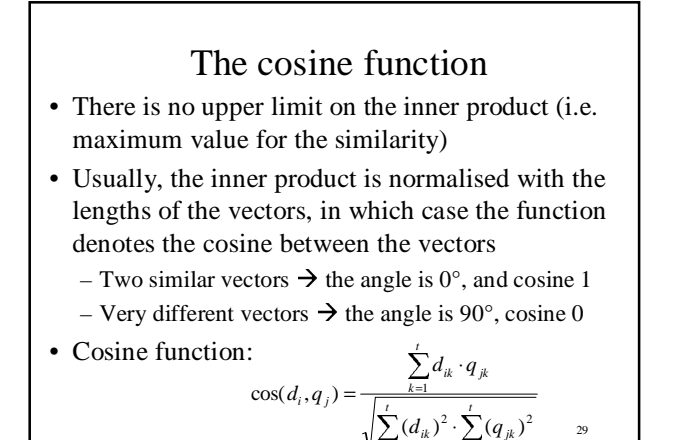

 $= 1$   $k =$ 

1  $k=1$ 

*k*

*k*

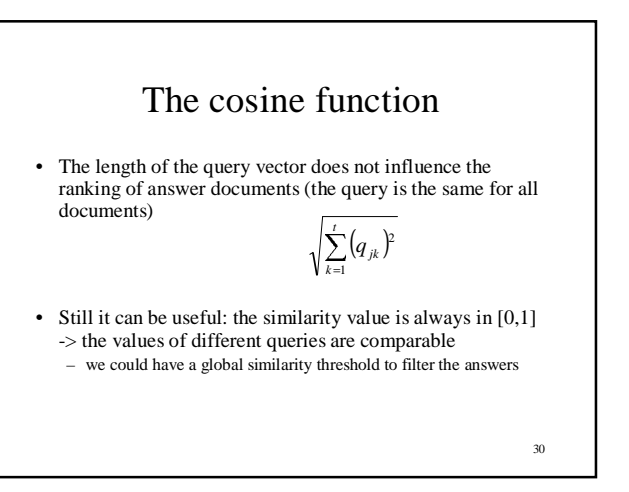

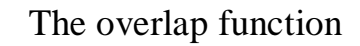

- If the documents are very long, the cosine function will give very small values
	- The length of the document affects the denominator directly
	- Queries are usually short, therefore the numerator will not grow in a similar manner
	- We can define a function that does not make longer documents less significant *t*

$$
overlap(d_i, q_j) = \frac{\sum_{k=1}^{t} \min(d_{ik}, q_{jk})}{\min(\sum_{k=1}^{t} d_{ik}, \sum_{k=1}^{t} q_{jk})}
$$

## The vector model

- Advantages with the vector model
	- Conceptually simple
	- The weights of the terms are included (in a natural way)
	- Order of similarity
	- It is easy to modify vectors during the retrieval process
- Problems with the vector model
	- We assume in the model that terms are independent even if they are not
	- The similarity measures are heuristic: there are no theoretical grounds for using some measure in a certain situation (or always)

32

## In this part

- Exact matching
	- Boolean search
	- Quorum search
- Partial matching: the vector model
	- Similarity measures: inner product of vectors, cosine function, overlap function

33

31